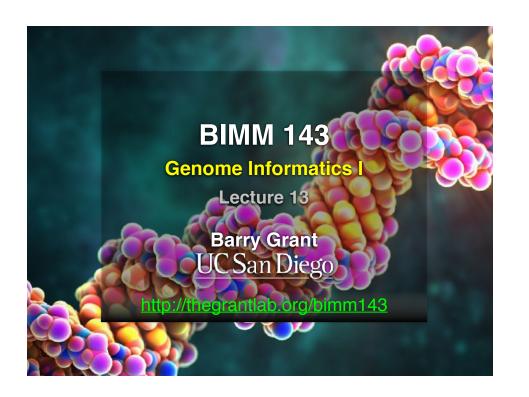

#### **TODAYS MENU:**

- What is a Genome?
  - Genome sequencing and the Human genome project
- What can we do with a Genome?
  - Compare, model, mine and edit
- Modern Genome Sequencing
  - 1st, 2nd and 3rd generation sequencing
- Workflow for NGS
  - RNA-Sequencing and Discovering variation

#### **Genetics and Genomics**

- **Genetics** is primarily the study of individual genes, mutations within those genes, and their inheritance patterns in order to understand specific traits.
- **Genomics** expands upon classical genetics and considers aspects of the <u>entire genome</u>, typically using computer aided approaches.

#### What is a Genome?

The total genetic material of an organism by which individual traits are encoded, controlled, and ultimately passed on to future generations

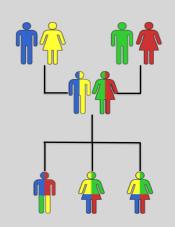

#### Genomes come in many shapes

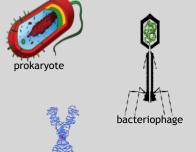

- Primarily DNA, but can be RNA in the case of some viruses
- Some genomes are circular, others linear
- Can be organized into discrete units (chromosomes) or freestanding molecules (plasmids)

yote by Mariana Ruiz Villarrea]| Bacteriophage image by Splette\_/ CC BY-SA | Eukaryote image by Magnus Manske/ CC BY-SA

## Genomes come in many sizes

## Common Databases NCBI Genome: http://www.ncbi.nlm.nih.gov/genome http://www.ncbi.nlm.nih.gov/genome for common Databases http://www.ncbi.nlm.nih.gov/genome for common Databases for common Databases for common Data

#### Early Genome Sequencing

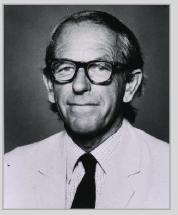

http://en.wikipedia.org/wiki/Frederick\_Sanger

- Chain-termination "Sanger" sequencing was developed in 1977 by Frederick Sanger, colloquially referred to as the "Father of Genomics"
- Sequence reads were typically 750-1000 base pairs in length with an error rate of ~1 / 10000 bases

#### The First Sequenced Genomes

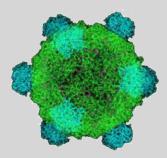

#### Bacteriophage φ-X174

- Completed in 1977
- 5,386 base pairs, ssDNA
- 11 genes

#### Haemophilus influenzae

- Completed in 1995
- 1,830,140 base pairs, dsDNA
- 1740 genes

http://en.wikipedia.org/wiki/Phi\_X\_174

http://phil.cdc.gov/

#### The Human Genome Project

- The Human Genome Project (HGP) was an international, public consortium that began in 1990
  - Initiated by James Watson
  - Primarily led by Francis Collins
  - Eventual Cost: \$2.7 Billion
- Celera Genomics was a private corporation that started in 1998
  - Headed by Craig Venter
  - Eventual Cost: \$300 Million
- Both initiatives released initial drafts of the human genome in 2001
  - ~3.2 Billion base pairs, dsDNA
  - 22 autosomes, 2 sex chromosomes
  - ~20,000 genes

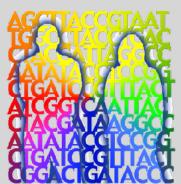

Jane Ades, Courtesy: National Human Genome Research Ins

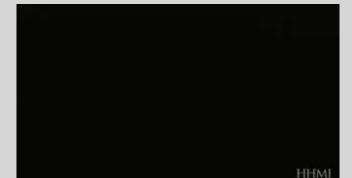

#### What can we do with a Genome?

- We can *compare* genomes, both within and between species, to identify regions of variation and of conservation
- We can *model* genomes, to find interesting patterns reflecting functional characteristics
- We can *mine* genomes, to find mutations and epigenetic correlations with disease, drug sensitivity, treatment efficacy and other phenotypic characteristics
- We can *edit* genomes, to add, remove, or modify genes and other regions for adjusting individual traits

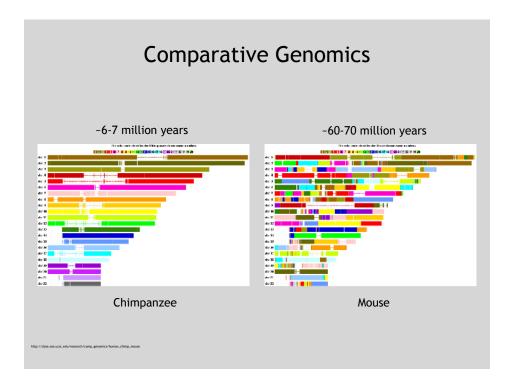

#### **Conservation Suggests Function**

- Functional regions of the genome tend to mutate slower than nonfunctional regions due to selective pressures
- Comparing genomes can therefore indicate segments of high similarity that have remained conserved across species as candidate genes or regulatory regions

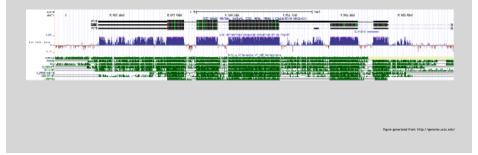

#### **Conservation Indicates Loss**

- Comparing genomes allows us to also see what we have lost over evolutionary time
- A model example of this is the loss of "penile spines" in the human lineage due to a human-specific deletion of an enhancer for the androgen receptor gene (McLean et al, Nature, 2011)

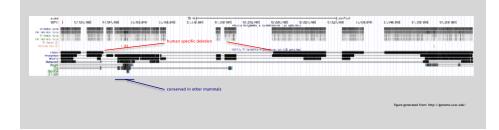

#### Modern Genome Sequencing

- Next Generation Sequencing (NGS) technologies have resulted in a paradigm shift from long reads at low coverage to short reads at high coverage
- This provides numerous opportunities for new and expanded genomic applications

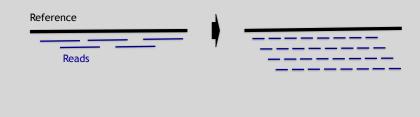

## Rapid progress of genome sequencing

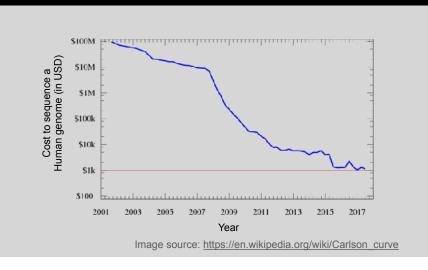

## Rapid progress of genome sequencing

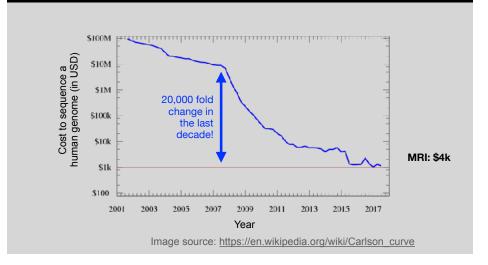

## Whole genome sequencing transforms genetic testing

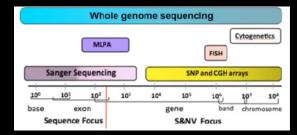

- 1000s of single gene tests
- · Structural and copy number variation tests
- · Permits hypothesis free diagnosis

## Major impact areas for genomic medicine

- Cancer: Identification of driver mutations and drugable variants, Molecular stratification to guide and monitor treatment, Identification of tumor specific variants for personalized immunotherapy approaches (precision medicine).
- Genetic disease diagnose: Rare, inherited and so-called 'mystery' disease diagnose.
- Health management: Predisposition testing for complex diseases (e.g. cardiac disease, diabetes and others), optimization and avoidance of adverse drug reactions.
- Health data analytics: Incorporating genomic data with additional health data for improved healthcare delivery.

#### Solving mystery diseases

- Diseases with a genetic origin effect 16 million people in the US and 23% of all pediatric admissions to hospital are for 'rare' genetic disorders.
- Most are "mystery diseases" in terms of their genetic origin
- Before the recent adoption of exom and genome sequencing these patients faced extensive periods of testing and inappropriate treatment (with cost estimates of \$5 million per person) before the basis of their disease was understood.
- Sequencing can thus help realize enormous savings in healthcare costs and spare patients and their families unnecessary, stressful, and time-consuming testing.

## How many Mendelian diseases are there?

- It is probable that many more Mendelian diseases will be "solved" as genomic analysis becomes more integrated into clinical practice.
- There are ~20,000 protein coding genes and and variants in many of these genes would be expected to cause human disease.
- Q: How are genes responsible for genetic diseases currently identified?
  - Exome or whole genome sequencing

## How many Mendelian diseases are there?

- As of 01/10/18 ~7,800 Mendelian diseases have been described.
- For 3,963 of these, the likely disease gene is known.
- For many genes, different genetic variants can have distinct effects on the encoded protein, leading to distinct disease characteristics.
- Indeed, the 3,963 unique diseases that have been solved affect only 2,776 genes because different mutations in the same gene can cause different disease characteristics.

### Currently disease causing mutations are found in only ~30% of cases

- For the majority of these cases finding disease causing mutations often does not lead to effective treatments.
- However, the information can still be helpful for guiding patient management, reproductive choices and future certainty. For example:
  - Can bring relief for patients and their families
  - Can be helpful for planning future pregnancies (e.g. IVF and genetic testing for embryo selection)
  - Predicting the possible disease course and long-term prognosis

#### **Goals of Cancer Genome Research**

- Identify changes in the genomes of tumors that drive cancer progression
- · Identify new targets for therapy
- Select drugs based on the genomics of the tumor
- Provide early cancer detection and treatment response monitoring
- Utilize cancer specific mutations to derive neoantigen immunotherapy approaches

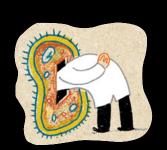

#### What can go wrong in cancer genomes?

| Some common technology to study changes |
|-----------------------------------------|
| WGS, WXS                                |
| WGS                                     |
| CGH array, SNP array, WGS               |
| Methylation array, RRBS, WGBS           |
| mRNA expression array, RNA-seq          |
| miRNA expression array, miRNA-seq       |
| Protein arrays, mass spectrometry       |
|                                         |

WGS = whole genome sequencing, WXS = whole exome sequencing RRBS = reduced representation bisulfite sequencing, WGBS = whole genome bisulfite sequencing

#### **DNA Sequencing Concepts**

- Sequencing by Synthesis: Uses a polymerase to incorporate and assess nucleotides to a primer sequence
  - 1 nucleotide at a time
- Sequencing by Ligation: Uses a ligase to attach hybridized sequences to a primer sequence
  - 1 or more nucleotides at a time (e.g. dibase)

#### Modern NGS Sequencing Platforms

|                                      | Rocho/454                                                                                   | Life Technologies SOLiD                                                       | Illumine Hi Seq 2000                                                                |
|--------------------------------------|---------------------------------------------------------------------------------------------|-------------------------------------------------------------------------------|-------------------------------------------------------------------------------------|
| Library amplification method         | emPCR* on bead surface                                                                      | emPCR* on bead surface                                                        | Enzymatic amplification<br>on glass surface                                         |
| Sequencing method                    | Polymerase-mediated<br>incorporation of unlabelled<br>nucleotides                           | Ligase-mediated addition of<br>2-base encoded fluorescent<br>oligonucleotides | Polymerase- mediated<br>incorporation of end-<br>blocked fluorescent<br>nucleotides |
| Detection method                     | Light emitted from secondary<br>reactions initiated by release of PPi                       | Fluorescent emission from<br>ligated dye-labelled<br>oligonucleotides         | Fluorescent emission<br>from incorporated<br>dye-labelled nucleotides               |
| Post incorporation method            | NA (unlabelled nucleotides are<br>added in base-specific fashion,<br>followed by detection) | Chemical cleavage removes<br>fluorescent dye and 3' end of<br>cligonucleotide | Chemical cleavage of<br>fluorescent dye and 3'<br>blocking group                    |
| Error model                          | Substitution errors rare, insertion/<br>deletion errors at homopolymers                     | End of read substitution errors                                               | End of read substitution<br>errors                                                  |
| Read length<br>(fragment/paired end) | 400 bp/variable length mate pairs                                                           | 75 bp/50+25 bp                                                                | 150 bp/100+100 bp                                                                   |

Modified from Mardis, ER (2011), Nature, 470, pp. 198-203

# Illumina - Reversible terminators | State | Product | Product | Product | Product | Product | Product | Product | Product | Product | Product | Product | Product | Product | Product | Product | Product | Product | Product | Product | Product | Product | Product | Product | Product | Product | Product | Product | Product | Product | Product | Product | Product | Product | Product | Product | Product | Product | Product | Product | Product | Product | Product | Product | Product | Product | Product | Product | Product | Product | Product | Product | Product | Product | Product | Product | Product | Product | Product | Product | Product | Product | Product | Product | Product | Product | Product | Product | Product | Product | Product | Product | Product | Product | Product | Product | Product | Product | Product | Product | Product | Product | Product | Product | Product | Product | Product | Product | Product | Product | Product | Product | Product | Product | Product | Product | Product | Product | Product | Product | Product | Product | Product | Product | Product | Product | Product | Product | Product | Product | Product | Product | Product | Product | Product | Product | Product | Product | Product | Product | Product | Product | Product | Product | Product | Product | Product | Product | Product | Product | Product | Product | Product | Product | Product | Product | Product | Product | Product | Product | Product | Product | Product | Product | Product | Product | Product | Product | Product | Product | Product | Product | Product | Product | Product | Product | Product | Product | Product | Product | Product | Product | Product | Product | Product | Product | Product | Product | Product | Product | Product | Product | Product | Product | Product | Product | Product | Product | Product | Product | Product | Product | Product | Product | Product | Product | Product | Product | Product | Product | Product | Product | Product | Product | Product | Product | Product | Product | Product | Product | Product | P

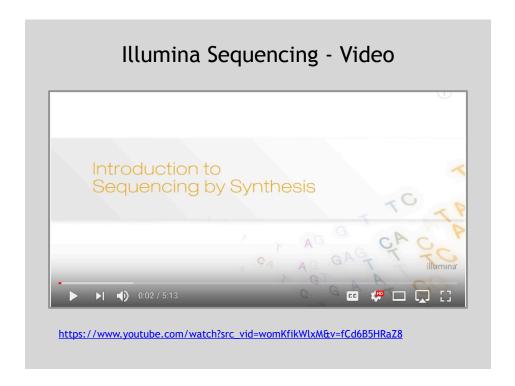

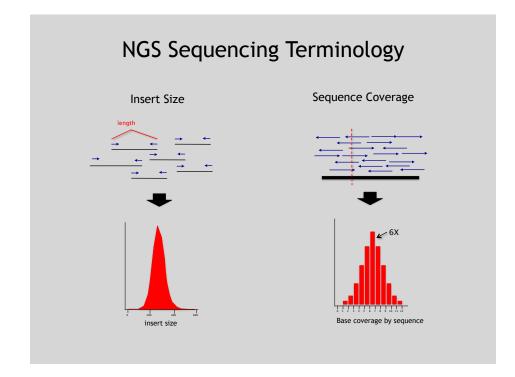

#### Second generation<sup>a</sup> Third generation<sup>a</sup> First generation Fundamental technology Size-separation of specifically end-Wash-and-scan SBS SBS, by degradation, or direct physical labeled DNA fragments, produced by inspection of the DNA molecule SBS or degradation Single-molecule resolution Resolution Averaged across many copies of the Averaged across many copies of the DNA molecule being sequenced DNA molecule being sequenced lligh Moderate (800–1000 bp) Current raw read accuracy Moderate Long, 1000 bp and longer in Short, generally much shorter than Current read length Sanger sequencing commercial systems Current throughput Moderate High cost per base Low cost per base Current cost Low-to-moderate cost per base Low cost per run High cost per run Low cost per nin eDNA sequencing eDNA sequencing RNA-sequencing method Direct RNA sequencing and cDNA Time from start of sequencing reaction to result Sample preparation Moderately complex, PCR amplification Complex, PCR amplification Ranges from complex to very simple not required depending on technology Data analysis Routine Complex because of large data Complex because of large data volumes volumes and because short reads and because technologies yield new complicate assembly and types of information and new signal alignment algorithms processing challenges Base calls with quality values Base calls with quality values Base calls with quality values, potentially other base information such as kinetics

Schadt, EE et al (2010), Hum. Mol. Biol., 19(RI2), pp. R227-R240

Summary: "Generations" of DNA Sequencing

#### Third Generation Sequencing

- Currently in active development
- Hard to define what "3rd" generation means
- Typical characteristics:
  - Long (1,000bp+) sequence reads
  - Single molecule (no amplification step)
  - Often associated with nanopore technology
    - But not necessarily!

### The first direct RNA sequencing by nanopore

SideNot

• For example this new nanopore sequencing method was just published **this month!** 

https://www.nature.com/articles/nmeth.4577

"Sequencing the RNA in a biological sample can unlock a
wealth of information, including the identity of bacteria and
viruses, the nuances of alternative splicing or the
transcriptional state of organisms. However, current methods
have limitations due to short read lengths and reverse
transcription or amplification biases. Here we demonstrate
nanopore direct RNA-seq, a highly parallel, real-time, singlemolecule method that circumvents reverse transcription or
amplification steps."

#### SeqAnswers Wiki

A good repository of analysis software can be found at <a href="http://seqanswers.com/wiki/Software/list">http://seqanswers.com/wiki/Software/list</a>

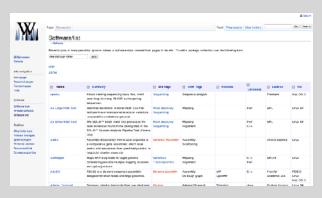

What can we do with all this sequence information?

#### Population Scale Analysis

We can now begin to assess genetic differences on a very large scale, both as naturally occurring variation in human and non-human populations as well somatically within tumors

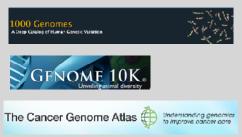

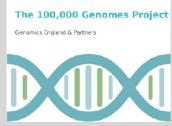

https://www.genomicsengland.co.uk/the-100000-genomes-project

#### "Variety's the very spice of life"

William Cowner, 1785

#### "Variation is the spice of life"

-Kruglyak & Nickerson, 2001

- While the sequencing of the human genome was a great milestone, the DNA from a single person is not representative of the millions of potential differences that can occur between individuals
- These unknown genetic variants could be the cause of many phenotypes such as differing morphology, susceptibility to disease, or be completely benign.

#### Germline Variation

- Mutations in the germline are passed along to offspring and are present in the DNA over every cell
- In animals, these typically occur in meiosis during gamete differentiation

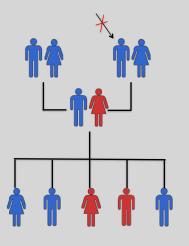

#### Somatic Variation

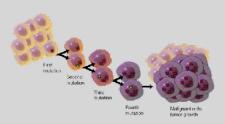

- Mutations in non-germline cells that are not passed along to offspring
- Can occur during mitosis or from the environment itself
- Are an integral part in tumor progression and evolution

Darryl Leja, Courtesy: <u>National Human Genome Research Institute</u>.

#### Types of Genomic Variation

- Single Nucleotide Polymorphisms (SNPs) - mutations of one nucleotide to another
- Insertion/Deletion Polymorphisms (INDELs) - small mutations removing or adding one or more nucleotides at a particular locus
- Structural Variation
   (SVs) medium to large sized
   rearrangements of chromosomal
   DNA

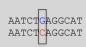

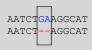

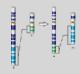

Darryl Leja, Courtesy: National Human Genome Research Institut

#### Differences Between Individuals

The average number of genetic differences in the germline between two random humans can be broken down as follows:

- 3,600,000 single nucleotide differences
- 344,000 small insertion and deletions
- 1,000 larger deletion and duplications

Numbers change depending on ancestry!

1000 Genomes Project, Nature, 20

#### Discovering Variation: SNPs and INDELs

- Small variants require the use of sequence data to initially be discovered
- Most approaches align sequences to a reference genome to identify differing positions
- The amount of DNA sequenced is proportional to the number of times a region is covered by a sequence read
  - More sequence coverage equates to more support for a candidate variant site

#### Discovering Variation: SNPs and INDELs

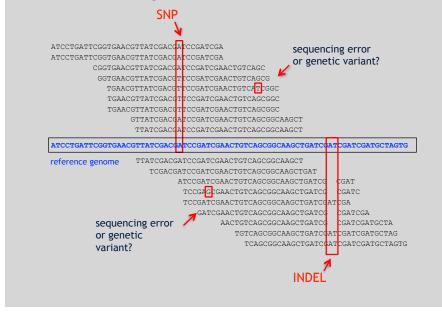

#### Genotyping Small Variants

- Once discovered, oligonucleotide probes can be generated with each individual allele of a variant of interest
- A large number can then be assessed simultaneously on microarrays to detect which combination of alleles is present in a sample

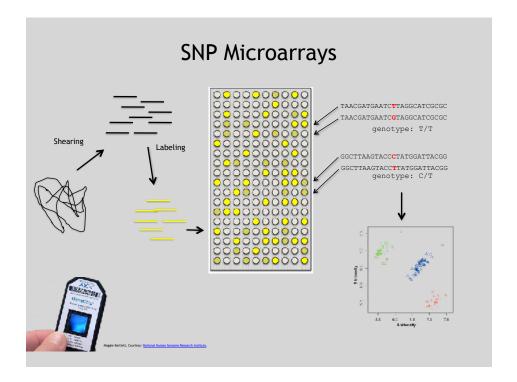

#### Discovering Variation: SVs

- Structural variants can be discovered by both sequence and microarray approaches
- Microarrays can only detect genomic imbalances, specifically copy number variants (CNVs)
- Sequence based approaches can, in principle, identify all types of structural rearrangements

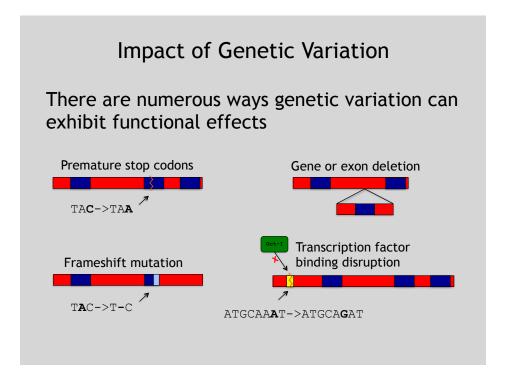

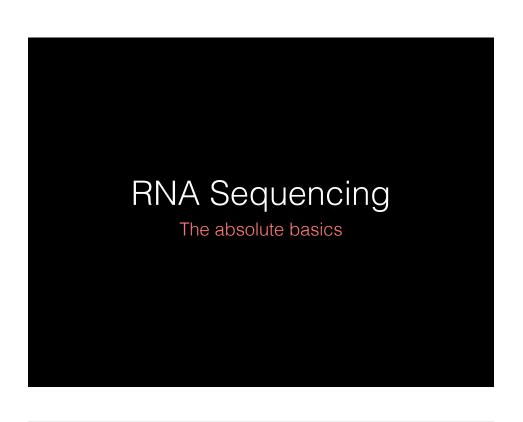

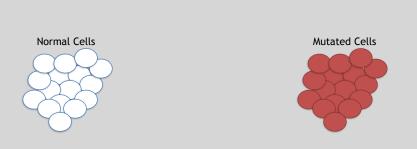

- The mutated cells behave differently than the normal cells
- We want to know what genetic mechanism is causing the difference
- One way to address this is to examine differences in gene expression via RNA sequencing...

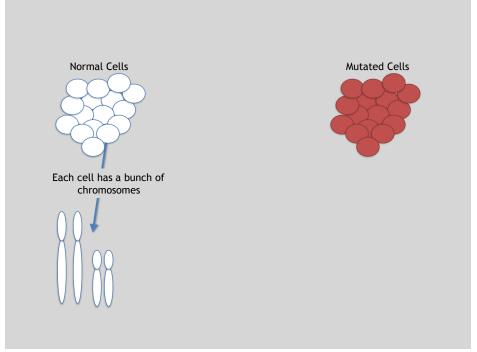

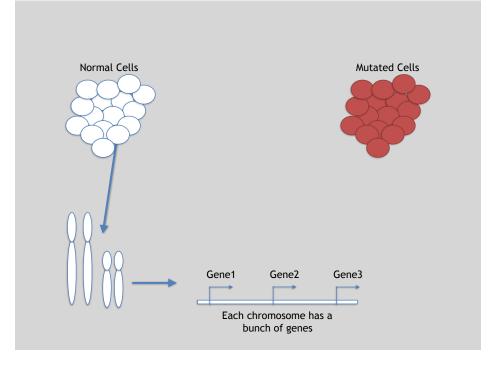

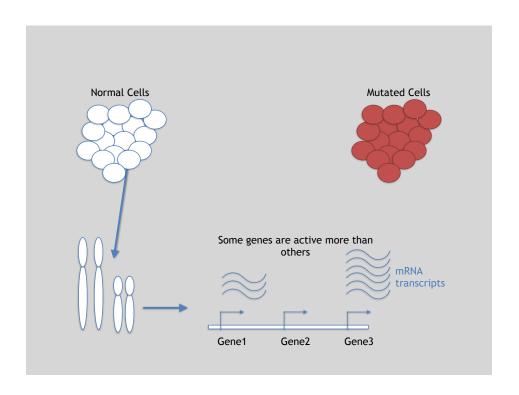

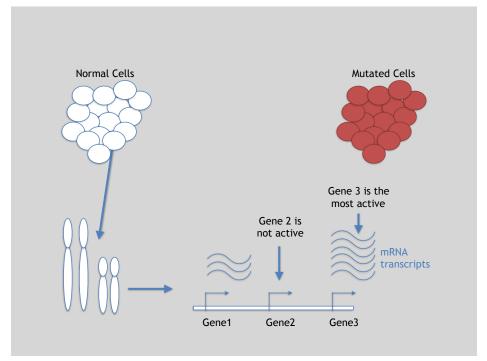

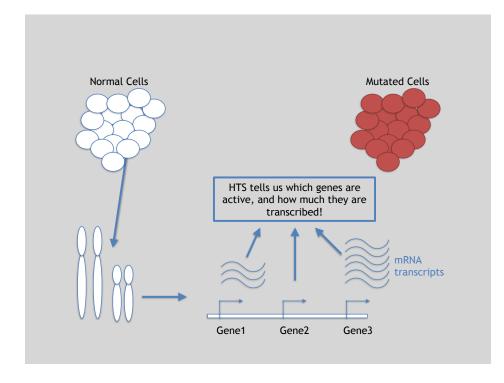

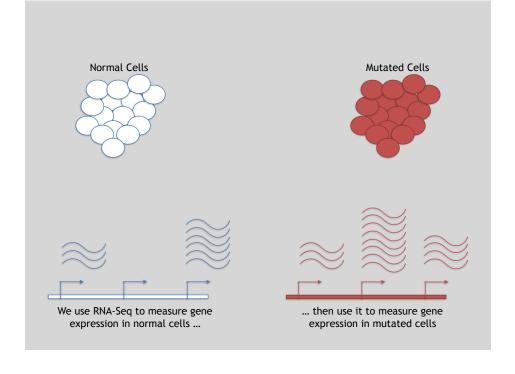

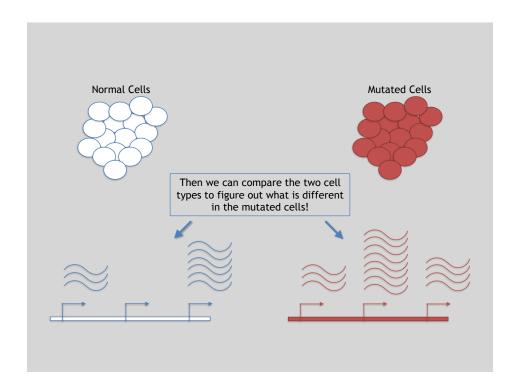

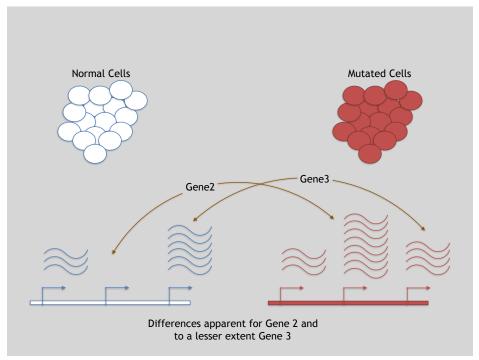

#### 3 Main Steps for RNA-Seq:

- 1) Prepare a sequencing library
  (RNA to cDNA conversion via reverse transcription)
- 2) Sequence (Using the same technologies as DNA sequencing)
- 3) Data analysis
  (Often the major bottleneck to overall success!)

We will discuss each of these steps in detail (particularly the 3rd) next day!

#### Today we will get to the start of step 3!

| Gene | WT-1 | WT-2 | WT-3 |  |
|------|------|------|------|--|
| A1BG | 30   | 5    | 13   |  |
| AS1  | 24   | 10   | 18   |  |
| •••  |      |      | •••  |  |

We **sequenced**, **aligned**, **counted** the reads per gene in each sample to arrive at our data matrix

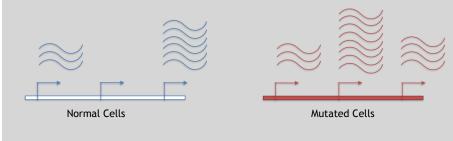

#### **TODAYS MENU:**

- What is a Genome?
  - Genome sequencing and the Human genome project
- What can we do with a Genome?
  - Comparative genomics
- Modern Genome Sequencing
  - 1st, 2nd and 3rd generation sequencing
- Workflow for NGS
  - RNA-Sequencing and discovering variation

Oo jt Yourself

#### Additional Reference Slides

(On FASTQ format, ASCII Encoded Base Qualities, FastQC, Alignment and SAM/BAM formats)

Hands-on worksheet:

https://bioboot.github.io/bimm143\_W18/lectures/#13

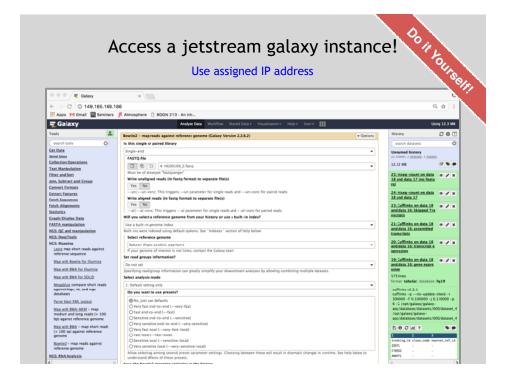

#### Raw data usually in **FASTQ format**

#### Each sequencing "read" consists of 4 lines of data:

- 1 The first line (which always starts with '@') is a unique ID for the sequence that follows
- 2 The second line contains the bases called for the sequenced fragment
- The third line is always a "+" character
- 4 The forth line contains the quality scores for each base in the sequenced fragment (these are ASCII encoded...)

#### **ASCII Encoded Base Qualities**

- Each sequence base has a corresponding numeric quality score encoded by a single ASCII character typically on the 4th line (see 4 above)
- ASCII characters represent integers between 0 and 127
- Printable ASCII characters range from 33 to 126
- Unfortunately there are 3 quality score formats that you may come across...

#### Interpreting Base Qualities in R

|                                 |               | ASCII Range | Offset | Score Range |
|---------------------------------|---------------|-------------|--------|-------------|
| Sanger, Illumina<br>(Ver > 1.8) | fastqsanger   | 33-126      | 33     | 0-93        |
| Solexa, Ilumina<br>(Ver < 1.3)  | fastqsolexa   | 59-126      | 64     | 5-62        |
| Illumina<br>(Ver 1.3 -1.7)      | fastqillumina | 64-126      | 64     | 0-62        |

- > library(seqinr)
- > library(gtools)
- > phred <- asc( s2c("DDDDCDEDCDDDDBBDDDCC@") ) 33
- > phred

## D D D D C D E D C D D D D B B D D D C C @ ## 35 35 35 35 34 35 36 35 34 35 35 35 35 35 35 35 35 35 34 34 31

> prob <- 10\*\*(-phred/10)</pre>

#### FastQC Report

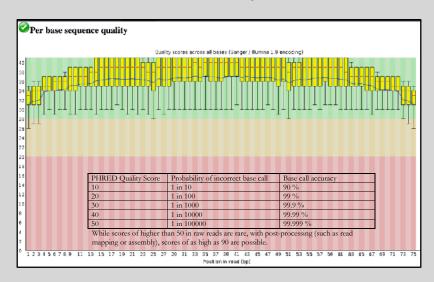

#### **FASTQC**

FASTQC is one approach which provides a visual interpretation of the raw sequence reads

- http://www.bioinformatics.babraham.ac.uk/projects/fastqc/

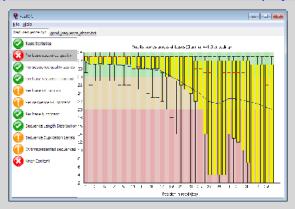

#### Sequence Alignment

- Once sequence quality has been assessed, the next step is to align the sequence to a reference genome
- There are many distinct tools for doing this; which one you choose is often a reflection of your specific experiment and personal preference

| BWA        | BarraCUDA | RMA |
|------------|-----------|-----|
| Bowtie     | CASHx     | SSA |
| SOAP2      | GSNAP     | etc |
| Novoalign  | Mosiak    |     |
| mr/mrsFast | Stampy    |     |
| Eland      | SHRiMP    |     |
| Blat       | SeqMap    |     |
| Bfast      | SLIDER    |     |
|            |           |     |

#### SAM Format

- <u>S</u>equence <u>A</u>lignment/<u>M</u>ap (SAM) format is the almost-universal sequence alignment format for NGS
  - binary version is BAM
- It consists of a header section (lines start with '@') and an alignment section
- The official specification can be found here:
  - http://samtools.sourceforge.net/SAM1.pdf

#### Example SAM File

| Header                                        | section                                                                |                                                                                                    |                                                                                 |                                                          |                                                                                           |           |                                                      |                                                                                             |                        |
|-----------------------------------------------|------------------------------------------------------------------------|----------------------------------------------------------------------------------------------------|---------------------------------------------------------------------------------|----------------------------------------------------------|-------------------------------------------------------------------------------------------|-----------|------------------------------------------------------|---------------------------------------------------------------------------------------------|------------------------|
| eHD<br>eSQ<br>eSQ<br>eSQ<br>eRG<br>eRG<br>ePG | VN:1.0<br>SN:1<br>SN:2<br>SN:3<br>ID:UM0098:1<br>ID:UM0098:2<br>ID:bwa | SO:coordinate<br>LN:249250621<br>LN:243199373<br>LN:198022430<br>PL:ILLUMINA<br>PL:ILLUMINA<br>VN:0.5.4 | AS:NCBI37<br>AS:NCBI37<br>AS:NCBI37<br>PU:HWUSI-EAS1707-0<br>PU:HWUSI-EAS1707-0 | UR:file:/data/loc<br>UR:file:/data/loc<br>515LHAAXX-L001 | al/ref/GATE/human_gll<br>al/ref/GATE/human_gll<br>al/ref/GATE/human_gll<br>LB:80<br>LB:80 | v37.fasta | M5:a0d9851da00400<br>M5:fdfd811849cc2f<br>00:00-0400 | 3304ch5d48026a85128<br>ddc1098a9255ac712e<br>adebc929bb925902e5<br>SM:SD37743<br>SM:SD37743 | CN:UMCORE<br>CN:UMCORE |
| Alignme                                       | ent section                                                            | n                                                                                                    |                                                                                 |                                                          |                                                                                           |           |                                                      |                                                                                             |                        |
| 1:497:R:-272+13M1                             | 7D24M                                                                  | 113                                                                                                    | 1                                                                               | 497                                                      | 37                                                                                        | 37M       | 15                                                   | 100338662                                                                                   | 0                      |
|                                               | CGGGTCTGACCTGAGGAG                                                     | AACTGTGCTCCGCCTTCAG                                                                                     | 0;==-==9;>>>>>>>>                                                               | ·>>>>>>                                                  | XT:A:U                                                                                    | NM:1:0    | SM:1:37                                              | AM:1:0                                                                                      | X0:1:1                 |
|                                               | X1:1:0                                                                 | XM:i:O                                                                                                  | X0:1:0                                                                          | XG:1:0                                                   | MD:2:37                                                                                   |           |                                                      |                                                                                             |                        |
| 19:20389:F:275+18                             |                                                                        | 99                                                                                                    | 1                                                                               | 17644                                                    | 0                                                                                         | 37M       | -                                                    | 17919                                                                                       | 314                    |
|                                               |                                                                        | CTACACATGTTAGAACCAT                                                                                     | >>>>>>>                                                                         |                                                          | RG:2:UM0098:1                                                                             | XT:A:R    | NM:1:0                                               | SM:1:0                                                                                      | AM:i:0                 |
|                                               | X0:1:4                                                                 | X1:1:0                                                                                                  | XM:1:0                                                                          | X0:1:0                                                   | XG:1:0                                                                                    | MD:2:37   |                                                      |                                                                                             |                        |
| 19:20389:F:275+18                             |                                                                        | 147                                                                                                    | 1                                                                               | 17919                                                    | 0                                                                                         | 18M2D19M  | -                                                    | 17644                                                                                       | -314                   |
|                                               |                                                                        | CCTTATCTTCATACTTTGT                                                                                     | ;44999;499<8<8<<<8                                                              |                                                          | XT:A:R                                                                                    | NM:1:2    | SM:1:0                                               | AM:1:0                                                                                      | X0:1:4                 |
|                                               | X1:1:0                                                                 | XM:1:0                                                                                                  | XO:1:1                                                                          | XG:1:2                                                   | MD:2:18^CA19                                                                              |           |                                                      |                                                                                             |                        |
| 9:21597+10M2I25M:                             |                                                                        | 83                                                                                                    | 1                                                                               | 21678                                                    | 0                                                                                         | 8M2I27M   | -                                                    | 21469                                                                                       | -244                   |
|                                               | CACCACATCACATATACC                                                     | AAGCCTGGCTGTGTCTTCT<br>XM:1:0                                                                           | <pre></pre> <pre>X0:1:1</pre>                                                   | XG:1:2                                                   | XT:A:R<br>MD:2:35                                                                         | NM:1:2    | SM:1:0                                               | AM:i:0                                                                                      | X0:1:5                 |
|                                               | Allio                                                                  | AMELIO                                                                                                  | XUIII                                                                           | No.                                                      | RUIZISS                                                                                   |           |                                                      |                                                                                             |                        |
|                                               |                                                                        |                                                                                                    |                                                                                 |                                                          |                                                                                           |           |                                                      |                                                                                             |                        |

#### SAM header section

- Header lines contain vital metadata about the reference sequences, read and sample information, and (optionally) processing steps and comments. Each header line begins with an @, followed by a two-letter code that distinguishes the different type of metadata records in the header. Following this two-letter code are tabdelimited key-value pairs in the format KEY:VALUE (the SAM format specification names these tags and values).
- Because SAM files are plain text (unlike their binary counterpart, BAM), we can take a peek at a few lines of the header with head, See:

https://bioboot.github.io/bggn213 f17/class-material/sam format/

#### **SAM Utilities**

- <u>Samtools</u> is a common toolkit for analyzing and manipulating files in SAM/ BAM format
  - http://samtools.sourceforge.net/
- <u>Picard</u> is a another set of utilities that can used to manipulate and modify SAM files
  - <a href="http://picard.sourceforge.net/">http://picard.sourceforge.net/</a>
- These can be used for viewing, parsing, sorting, and filtering SAM files as well as adding new information (e.g. Read Groups)

#### Genome Analysis Toolkit (GATK)

- Developed in part to aid in the analysis of 1000 Genomes Project data
- Includes many tools for manipulating, filtering, and utilizing next generation sequence data
- http://www.broadinstitute.org/gatk/

Do it yourself.

Additional Reference Slides on Sequencing Methods

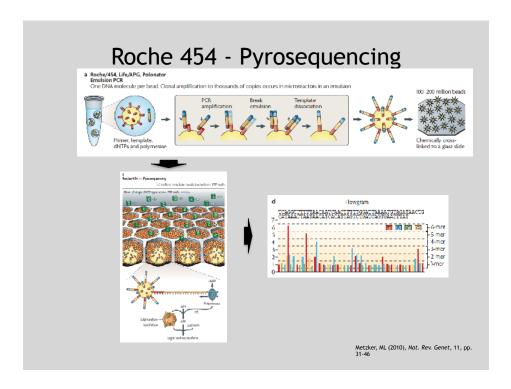

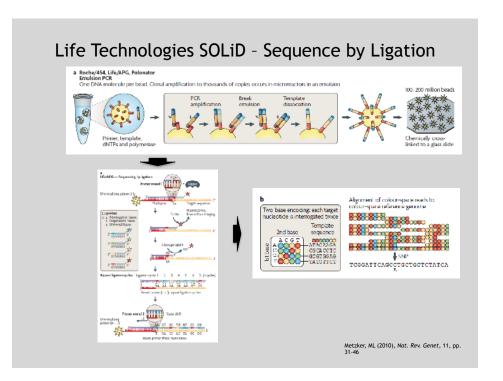

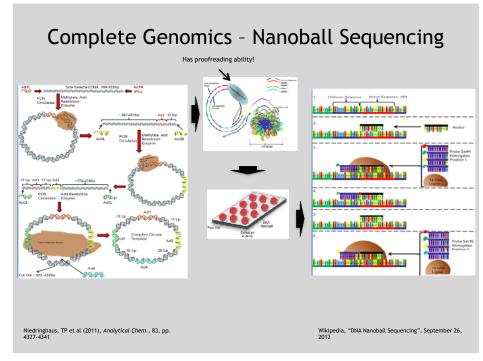

#### "Benchtop" Sequencers

- Lower cost, lower throughput alternative for smaller scale projects
- · Currently three significant platforms
  - Roche 454 GS Junior
  - Life Technology Ion Torrent
    - Personal Genome Machine (PGM)
    - Proton
  - Illumina MiSeq

| Platform                         | List price              | Approximate<br>cost per run | Minimum throughput<br>(read length)                  | Run time   | Cost/Mb                    | Mb/h        |
|----------------------------------|-------------------------|-----------------------------|------------------------------------------------------|------------|----------------------------|-------------|
| 454 GS Junior<br>Ion Torrent PGM | \$108,000               | \$1,100                     | 35 Mb (400 bases)                                    | 8 h        | \$31                       | 4.4         |
| (314 chip)<br>(316 chip)         | \$80,490 <sup>a,b</sup> | \$225 <sup>c</sup><br>\$425 | 10 Mb (100 bases)<br>100 Mb <sup>d</sup> (100 bases) | 3 h<br>3 h | \$22.5<br>\$4.25           | 3.3<br>33.3 |
| (318 chip)                       |                         | \$625                       | 1,000 Mb (100 bases)                                 | 3 h        | \$0.63                     | 333.3       |
| MiSeq                            | \$125,000               | \$750                       | 1,500 Mb (2 × 150 bases)                             | 27 h       | \$0.5<br>(2012), Nat. Biot | 55.5        |

Loman, NJ (2012), Nat. Biotech., 5, pp 434-439

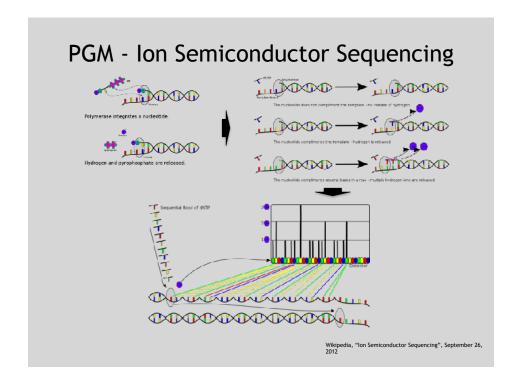